How Reboot Windows 7 In Safe Mode
>>>CLICK HERE<<<

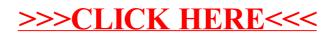